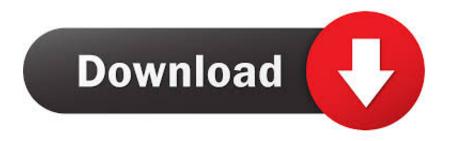

## Jazz MiDi MAC

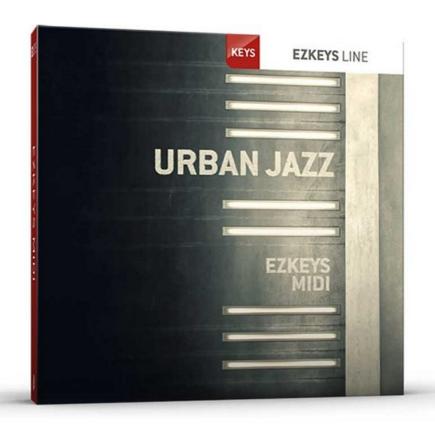

Jazz MiDi MAC

1/3

## Download

2/3

MiDi WiN MAC | 9.98 MB. INSTANT COMPOSITION. Basic, traditional jazz and swing drum MIDI variations. In jazz, there is no given set of rules .... Windows and MacOS: download and run the installer file. ... NOTE: Browsers without NPAPI support require both Jazz-Plugin and Jazz-MIDI extension. Get the .... for composing and arranging; print staff paper right from Mac or PC; ... Dixieland Band, and Jazz Quintet; optional features include MIDI interface, MIDI input .... The Jazz++ Midi Sequencer is an excellent application for recording and mixing ... exist in the code and hopefully find a way to get it to run for Mac OS X as well.. r/AudioStuff: Sharing.. Use the MIDI Harmonizer to beef up your solo ... Tips and tricks about synth design, synth programming and MIDI routing in Apple Logic and ... I listen to a lot of different stuff, but I like soul, jazz and fusion music most. ... Inspired by the work of saxophonist Michael Brecker, I started to develop this tool to run on Mac and PC.. MiDi MAC | 6.22 MB. FEEL, NUANCE AND TIMING. An awe-inspiring collection of jazz oriented grooves performed by one of the world's most .... Any MIDI capable keyboard, pad controller, or drum kit. ... Jazz? Metal? Funk? It could be all of them. Have you found that options for practicing are limited? Our grooves are NOT quantized! FAQ and list of styles HERE; Beat Buddy PBF File Included. Try before you buy. Download Free MIDI Loops from all packs - Mac .... Jazz MiDi MAC P2P | 08.01.2020 | 6.22 MB FEEL, NUANCE AND TIMING. An awe-inspiring collection of jazz oriented grooves performed by .... Download latest version of Jazz-Plugin for MacOS. Low-level MIDI support for web-browsers.. That is, by clicking both the Piano and Jazz buttons, you see only loops that are in both the Piano and ... MIDI files are imported as software instrument tracks.. Finale has a "MIDI/Audio" menu, which allows you to select whether Finale will play back using internal sounds ("Play Finale Through Audio Units"—Mac, .... NEW AND UPDATED TRANSCRIPTIONS. I have started to upgrade some of my most popular transcriptions, including all of the Christmas songs that I have .... MIDI CONTROLLER - MIDI - INTERFACE -FIREWIRE - MAC - BUILT IN AUDIO OUTPUT - MINI PLUG to RCA with JACK ADAPTORS on PHONES - MIX - .... OVER 500 JAZZ & BLUES TITLES Mail-order specialists since 1 989. FREE CATALOG! ... Great prices & selection of popular MIDI software/hardware. Call for FREE catalog. ... JAZZ IMPROV & THEORY SOFTWARE MiBAC JAZZ for the Mac.. I am using Mac OS X 10.9.1 (Mavericks) on a late 2012 27" iMac, running Safari 7.0.1 and I always install all new software updates. But now I .... ... using the Jazz NPAPI MIDI plugin to implement the Web MIDI API on Mac and ... a shim and a polyfill: as a polyfill it implements the WebMIDI API in browsers .... Mac users, please update to the latest jazz-midi v1.6.4 at https://www.npmjs.com/package/jazz-midi.... RTAS; could be used in French horns and solo trumpets Mac: VST, AU, RTAS some mellow pop arrangements Garritan Jazz Plug-in-Win: VST, Dry Jazz and ... fea0834880

ACDSee Pro 11.0 Build 785 Crack Download HERE!

No dia 16 de janeiro

Apple Denies FBI Request to Unlock Shooter's iPhone Again

CGAxis Kids Furniture 3D Models Collection Volume 96

Windows 10 Sobre Hololens y Motion Controllers y nuevos dispositivos para MixedReality

Google Chrome Gets Improved Tab Feature, Thanks to Microsoft

Cyberlink ColorDirector Ultra 5.0.5911.0 Keygen

Technics partecipa al Milano Hi-Fidelity 2019

Download Gregory the Great by George E. Demacopoulos (.MP3)

How does an automatic transmission in a car work

3/3